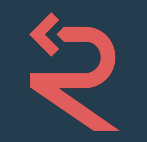

## **Enforcing Code & Security Standards with Semgrep**

Colleen Dai | colleen@returntocorp.com Var2cdev

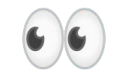

### OO So you're doing a code review...

app/controllers/widget\_controller.rb

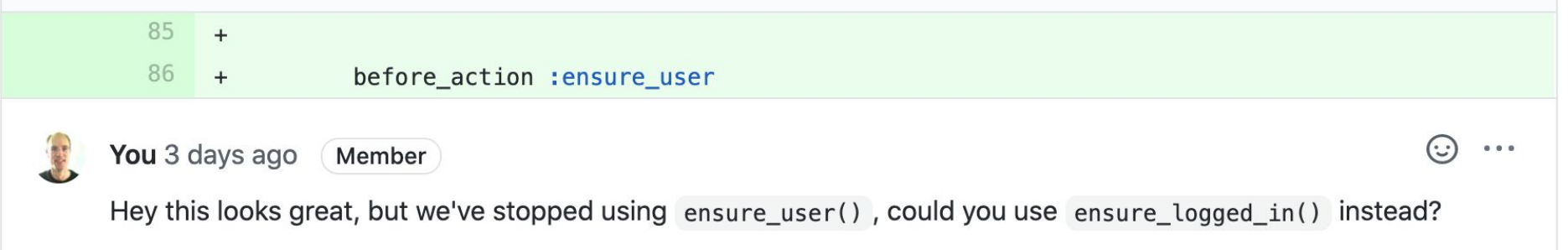

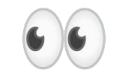

### OO So you're doing a code review...

app/controllers/widget\_controller.rb

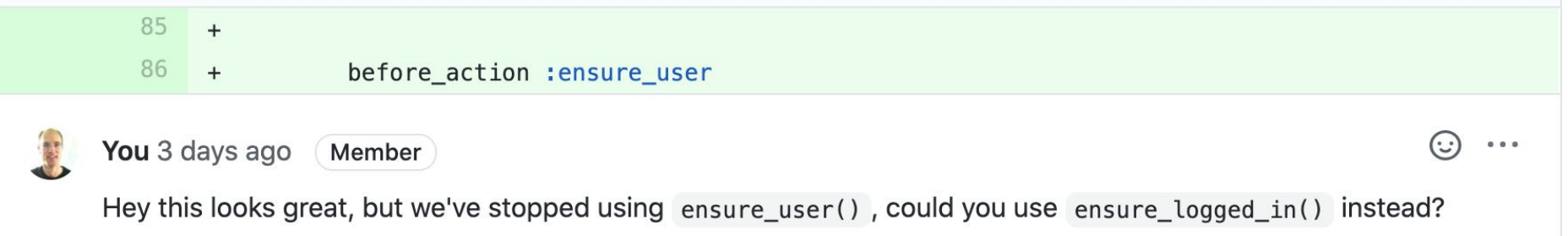

- Every code base has assumptions, requirements, coding standards
- Tools exist for language/framework generic checks
- What about code patterns **unique** to your project/org?

# [Semgrep](https://github.com/returntocorp/semgrep) tl;dr

• A customizable, lightweight, static analysis tool for finding bugs

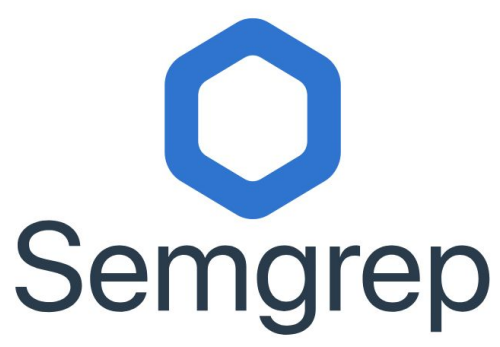

Find bugs and enforce code standards.

Semgrep is a lightweight, offline, open-source, static analysis tool. Run community rules or write your own in less than 5 minutes. Configure and run in 2 minutes.  $\frac{1}{2}$ 

Docs » Stats » Trophy case

#### **Semgrep Trophy Case**

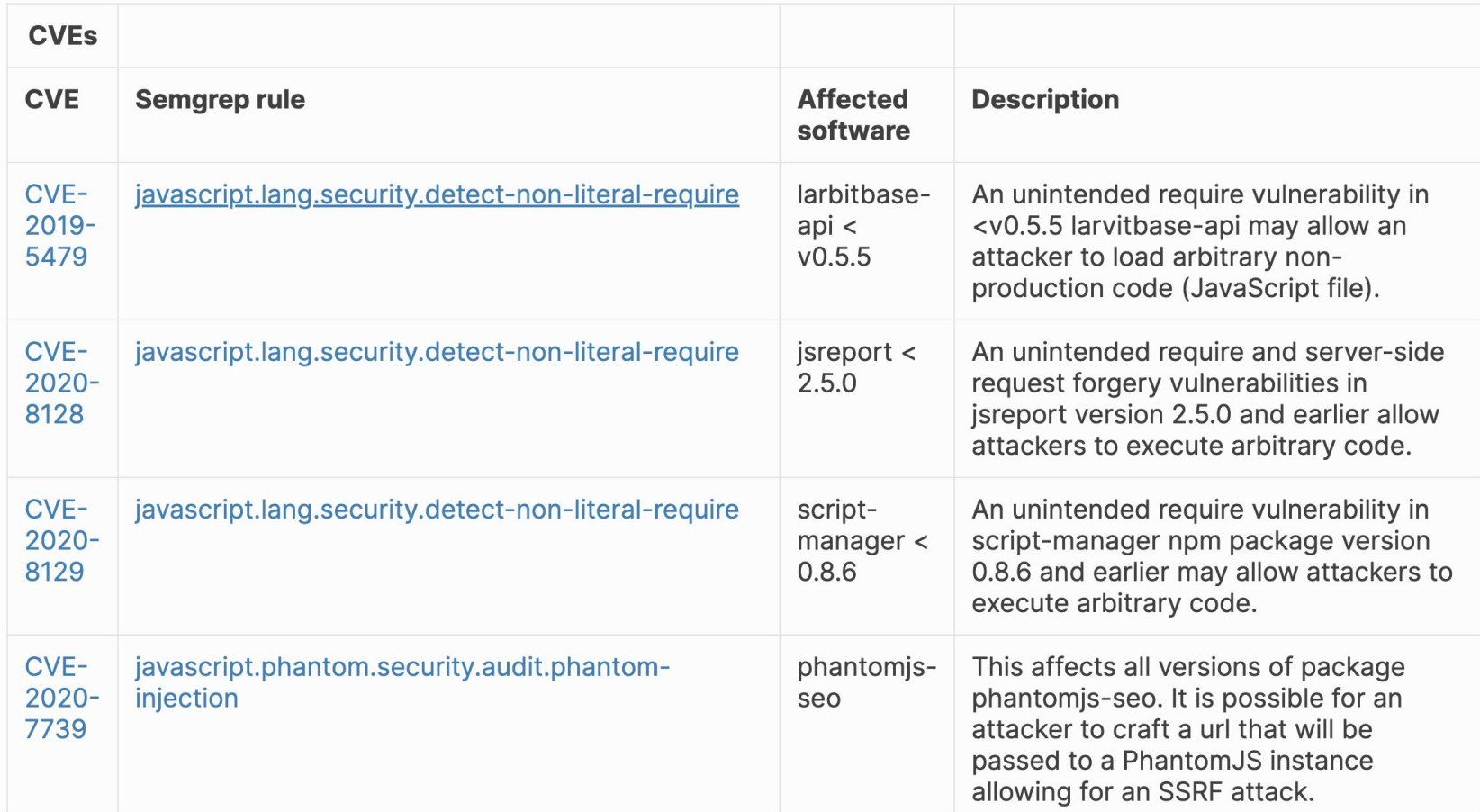

## **whois?**

#### **me:**

Colleen Dai, security software engineer @ r2c Graduated Stanford with B.S. of C.S., M.S. Stats

#### **r2c:**

We're an SF based static analysis startup on a mission to profoundly improve software security and reliability.

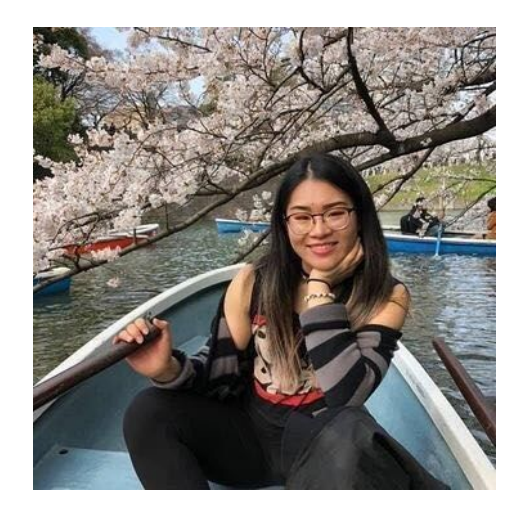

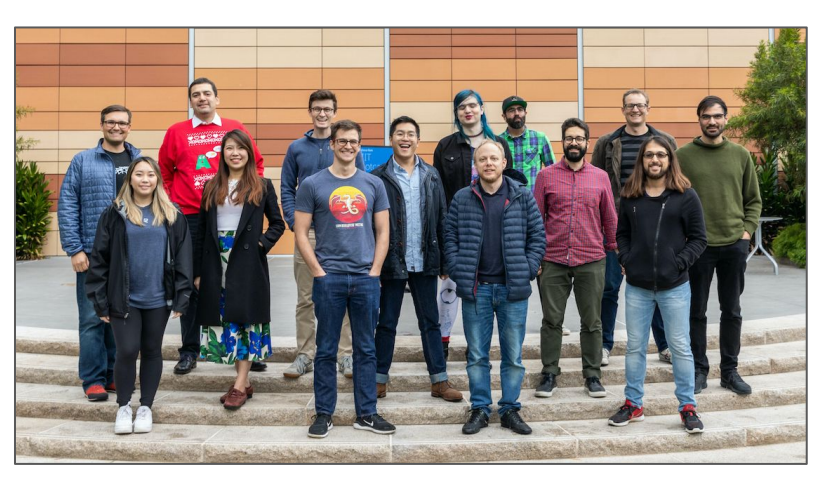

# **Outline**

### **1. Background**

- 2. grep and Abstract Syntax Trees (ASTs)
- 3. Semgrep Examples!
- 4. Integration into CI/CD
- 5. Semgrep Rules Registry

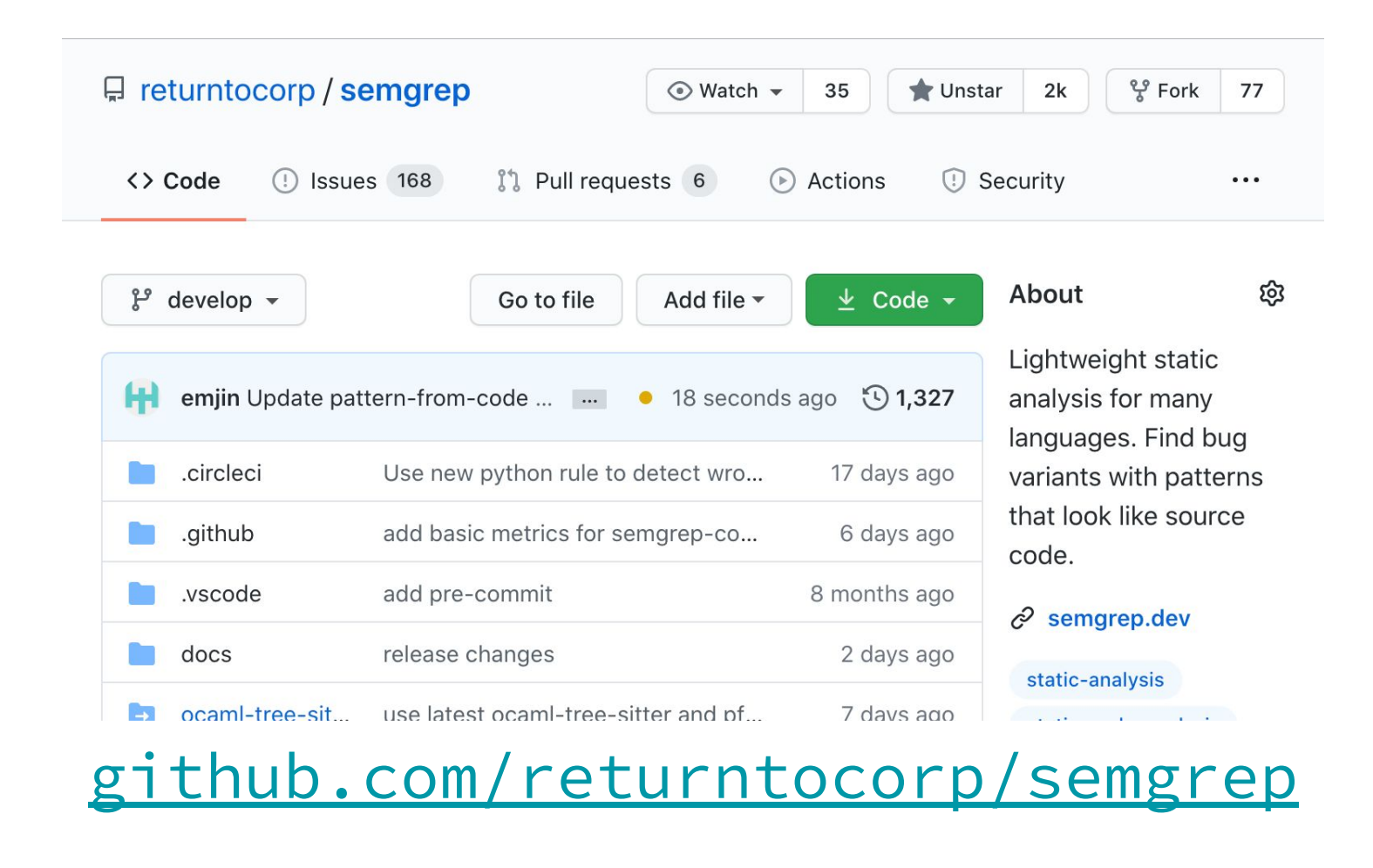

### **Semgrep, Est. 2009**

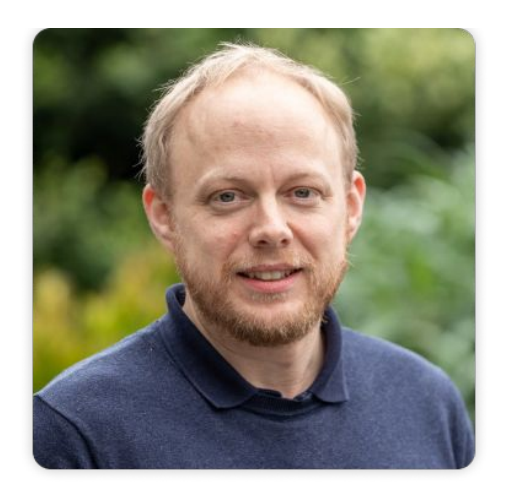

First version of Semgrep (sgrep/pfff) was written at Facebook circa 2009 and was used to enforce nearly 1000 rules!

The original author, Yoann Padioleau [\(@aryx](https://github.com/aryx)), joined r2c last year. Yoann was the first static analysis hire at Facebook and previously PhD @ Inria, contributor to [coccinelle.lip6.fr](http://coccinelle.lip6.fr/)

### Language Support |

D

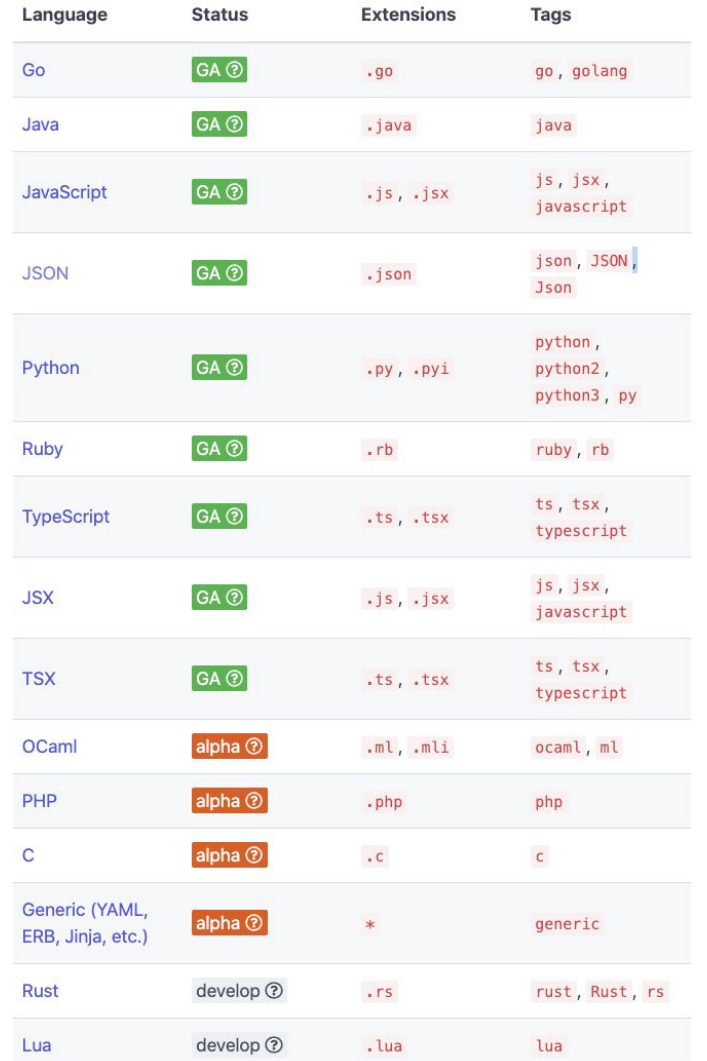

# **Outline**

1. Background

### 2. **grep and Abstract Syntax Trees (ASTs)**

- 3. Semgrep Examples!
- 4. Integration into CI/CD
- 5. Semgrep Rules Registry

### grep, ASTs, and Semgrep

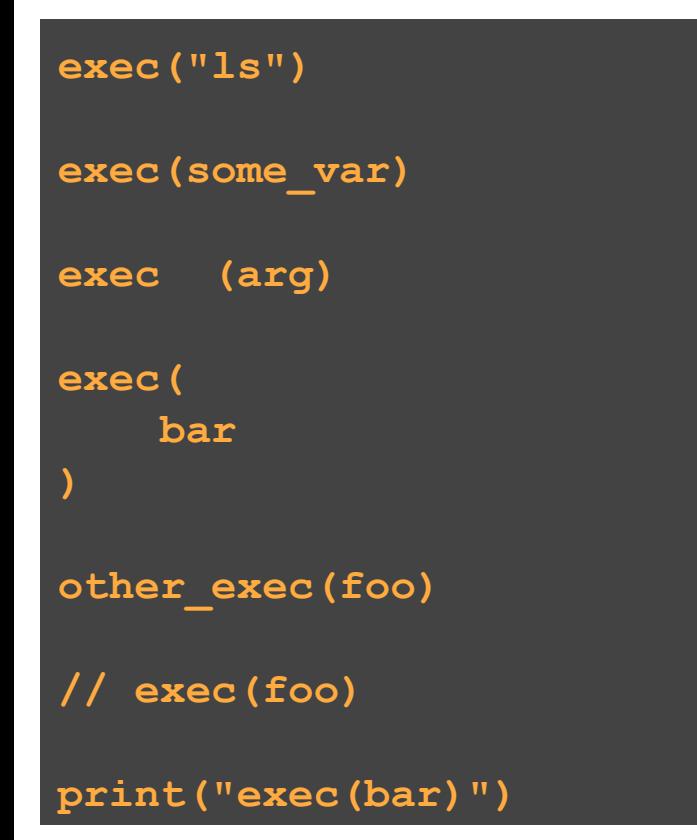

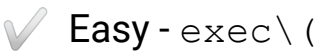

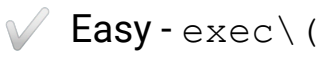

Handle whitespace exec**\s\***\(

</u> Handle whitespace/newlines

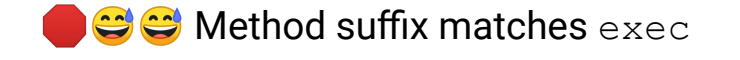

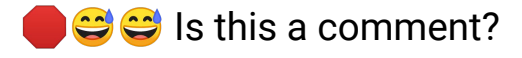

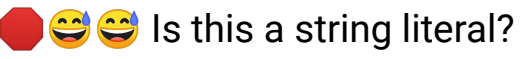

### xkcd 1171

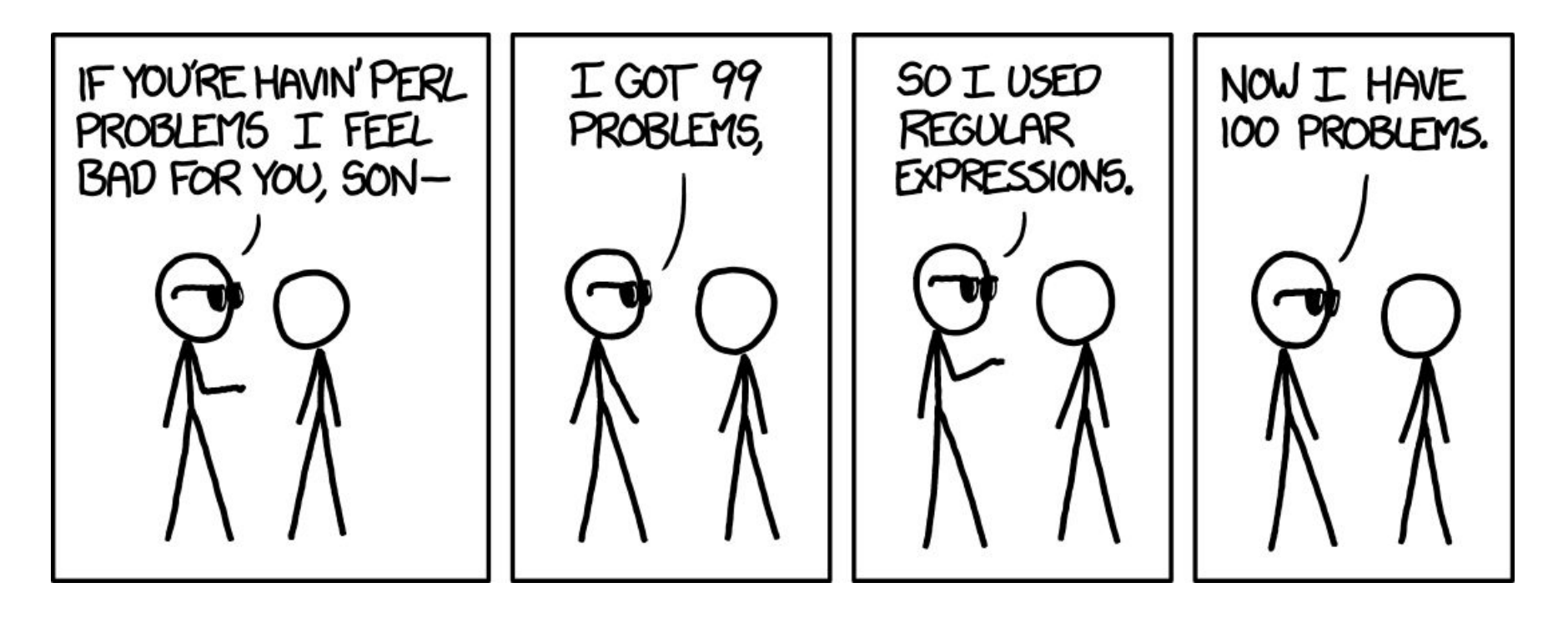

### Code is not a string, it's a tree

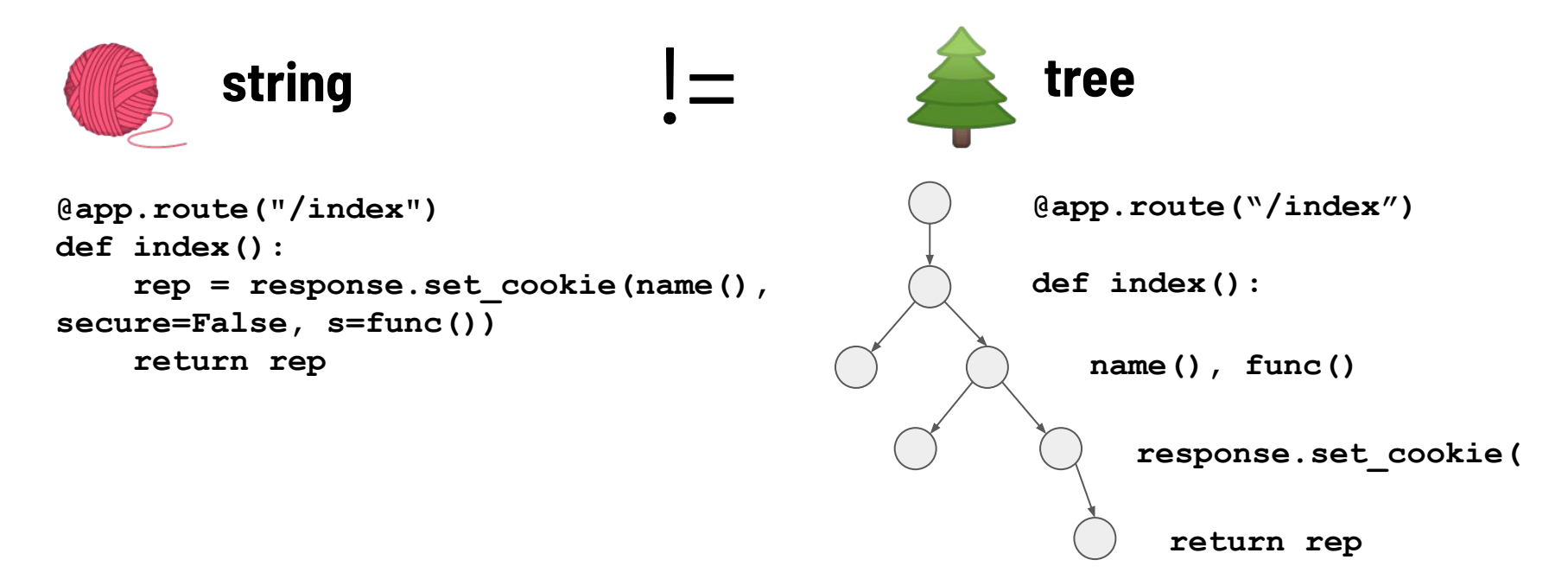

Tree Matching

- Many tree matching tools: Gosec, Golint, Bandit, Dlint, ESLint, Flake8, Pylint, RuboCop, TSLint, and more!
- Have to become an **expert in every AST syntax** for every language your team uses
- Need **programming language expertise** to cover all idioms: languages have "more than one way to do it"
- **● Commercial SAST tools?**
	- Complicated
	- Slow (not CI friendly)
	- Expensive

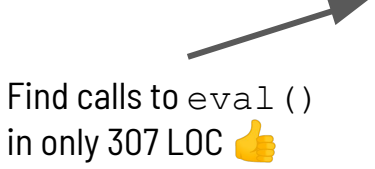

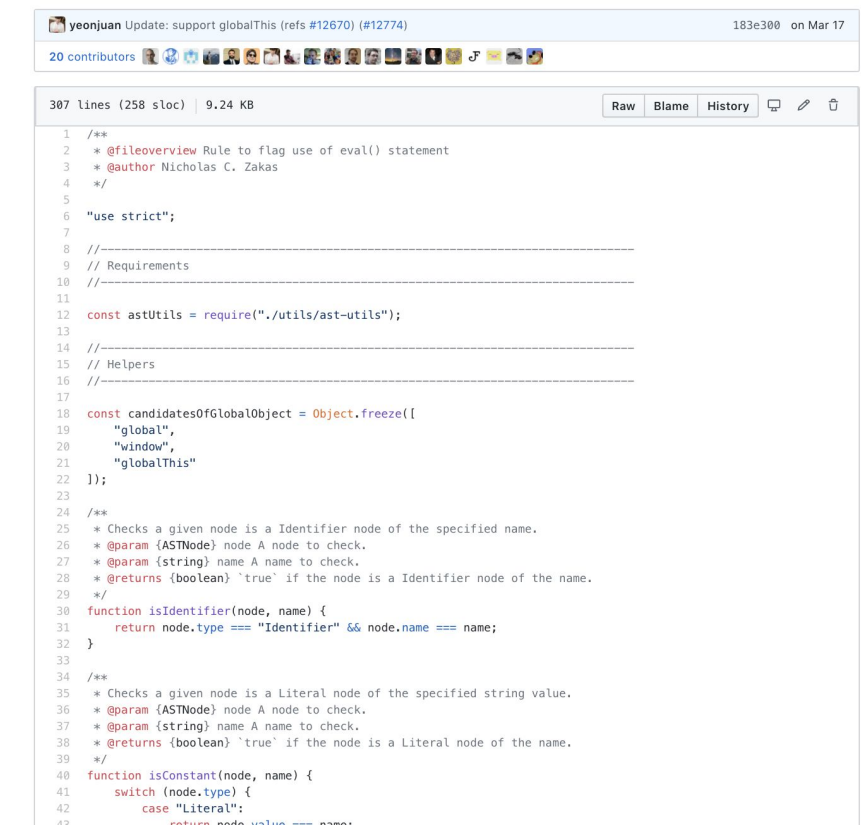

<https://github.com/eslint/eslint/blob/master/lib/rules/no-eval.js>

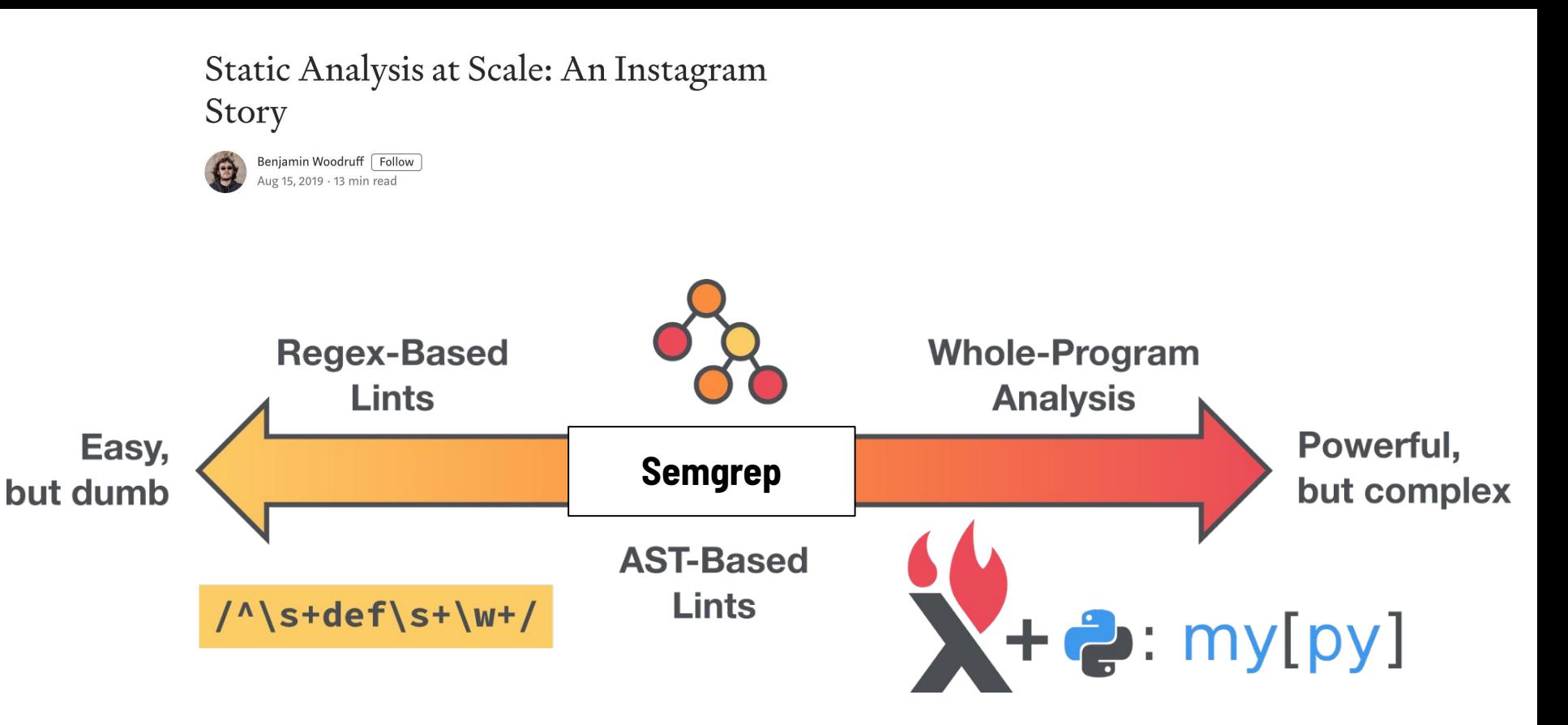

https://instagram-engineering.com/static-analysis-at-scale-an-instagram-story-8f498ab71a0c

# Semgrep lets you reason about your **analysis** the way you reason about your **code**.

<https://r2c.dev/blog/2020/why-i-moved-to-semgrep-for-all-my-code-analysis/>

# **Outline**

- 1. Background
- 2. grep and Abstract Syntax Trees (ASTs)
- **3. Semgrep Examples!**
- 4. Integration into CI/CD
- 5. Semgrep Rules Registry

# **Tutorials**

- 1. Ellipsis ("...") operator
- 2. Metavariables
- 3. Composing Patterns
- 4. Advanced Features

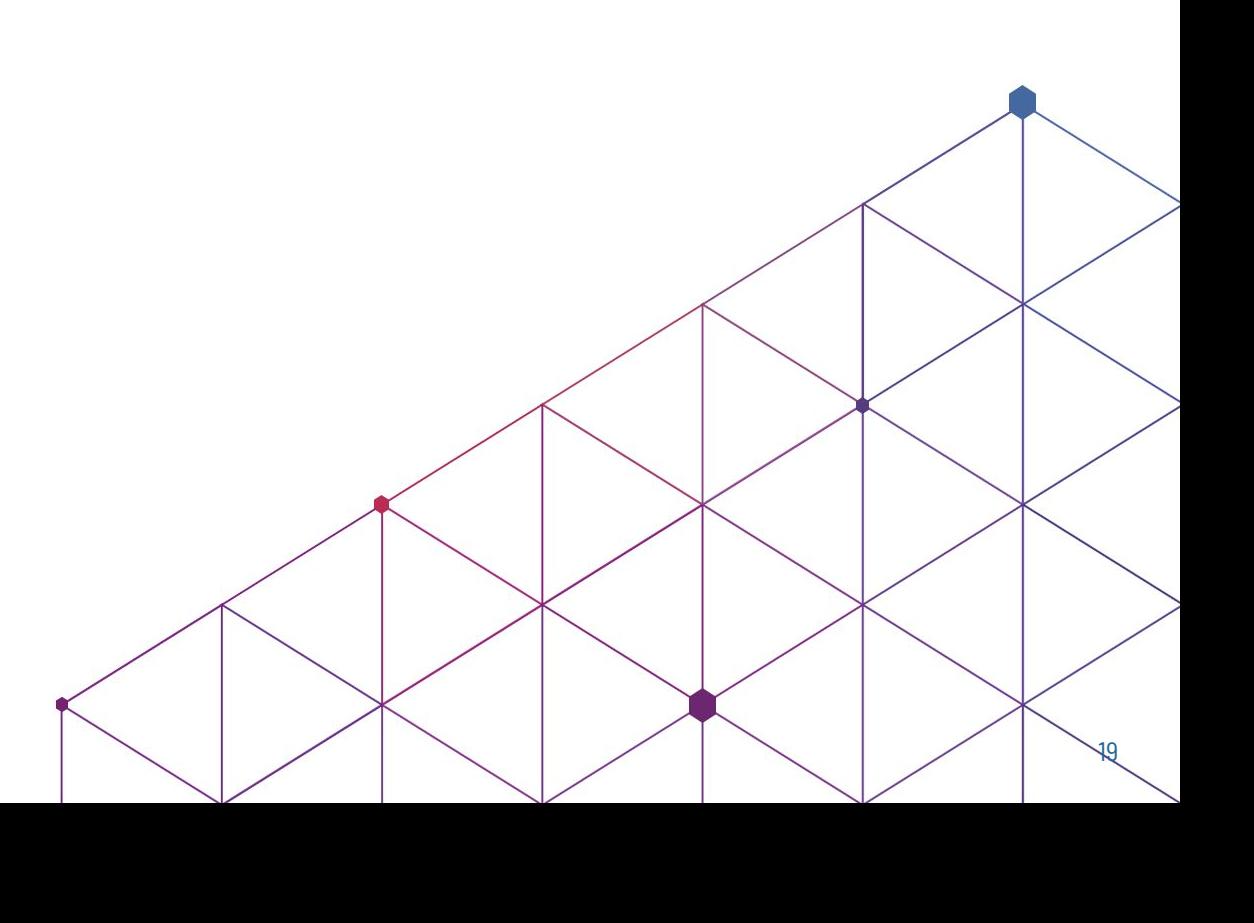

### Finding Insecure Functions: Node Exec (... operator)

**exec("ls");**

# ⇒ <https://semgrep.live/Xnw>

**Full Solution:** <https://semgrep.live/1Kk>

### Hard-coded Secrets, Constant String Arguments

**s3 = boto3.client( "s3",** aws secret access key = "abcd...", aws access  $key$   $id$  = "AKIA...")

# ⇒ <https://semgrep.live/RGO8/>

**Full Solution:** <https://semgrep.live/A89w/>

# **Tutorials**

- 1. Ellipsis ("...") operator
- 2. Metavariables
- 3. Composing Patterns
- 4. Advanced Features

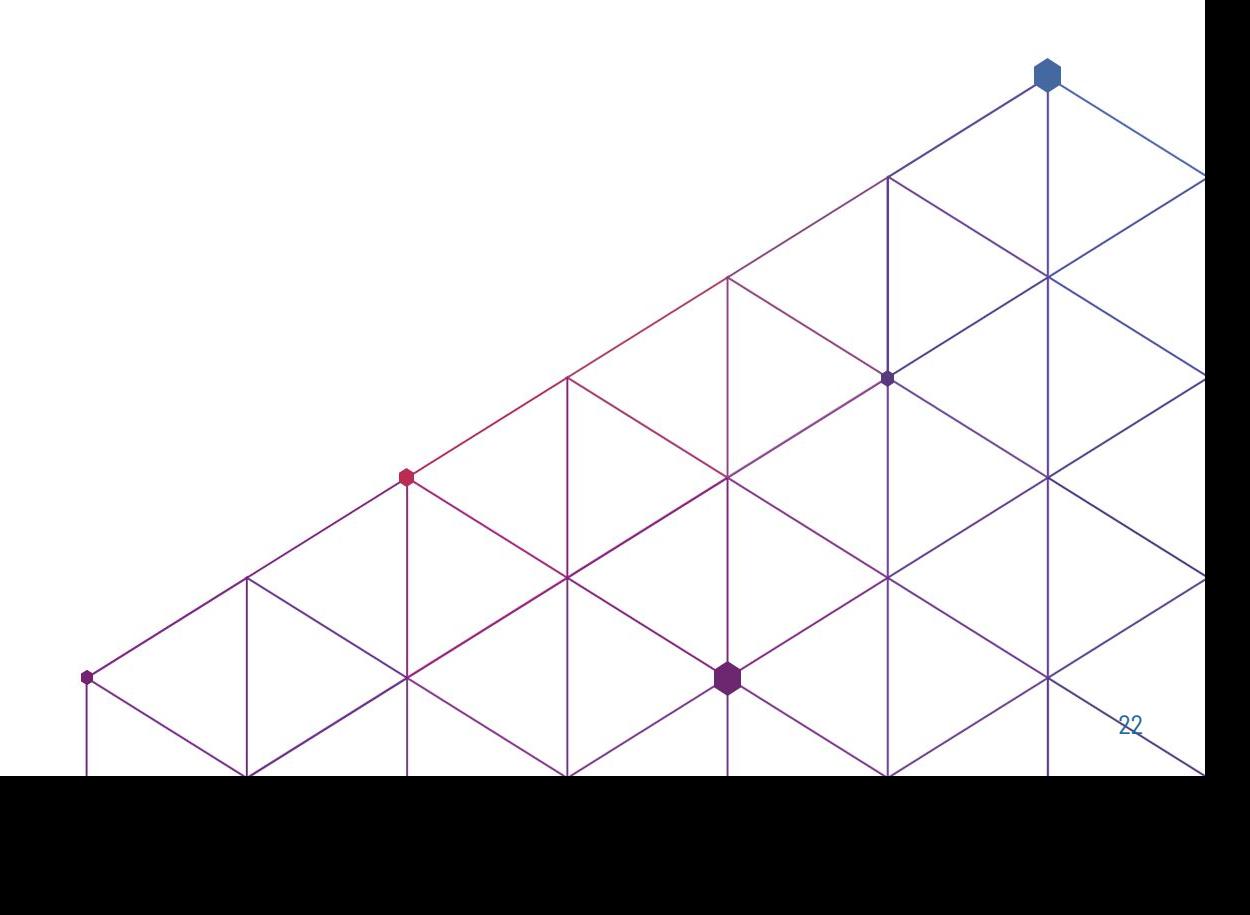

### Finding Uses of unsafe (Metavariables)

**unsafe.Pointer(intPtr) unsafe.Sizeof(intArray[0])**

# ⇒ <https://semgrep.live/nJNZ>

**Full Solution:** <https://semgrep.live/ZqLp>

### Path Traversal with send\_file

**@app.route("/get\_file/<filename>") def get\_file(filename): print("sending file", filename) return send\_file(filename, as\_attachment=True)**

# ⇒ <https://semgrep.live/4bXx>

**Full Solution:** <https://semgrep.live/Pevp>

# **Tutorials**

- 1. Ellipsis ("...") operator
- 2. Metavariables
- 3. Composing Patterns
- 4. Advanced Features

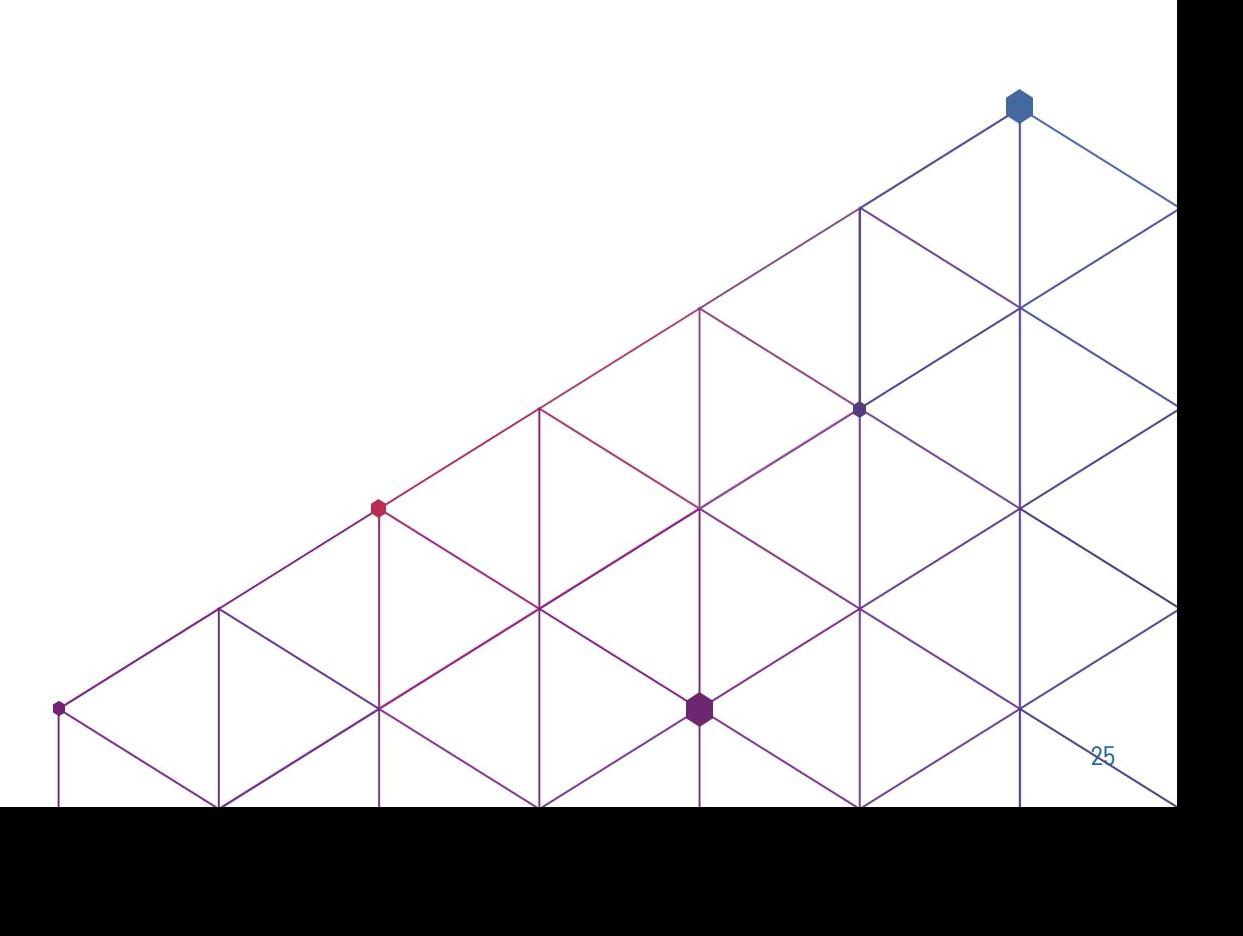

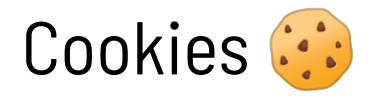

```
@app.route("/index")
def index():
     r = response.set_cookie("username","drew")
     return r
```
# ⇒ <https://semgrep.live/8dJ>

**Full Solution:** <https://semgrep.live/vWX>

### Finding Insecure SSL Configurations (Composing patterns)

**&tls.Config{ KeyLogWriter: w, MinVersion: tls.VersionSSL30, Rand: randSource{}, InsecureSkipVerify: true,**

# ⇒ <https://semgrep.dev/s/N4yN/>

# **Tutorials**

- 1. Ellipsis ("...") operator
- 2. Metavariables
- 3. Composing Patterns
- 4. Advanced Features

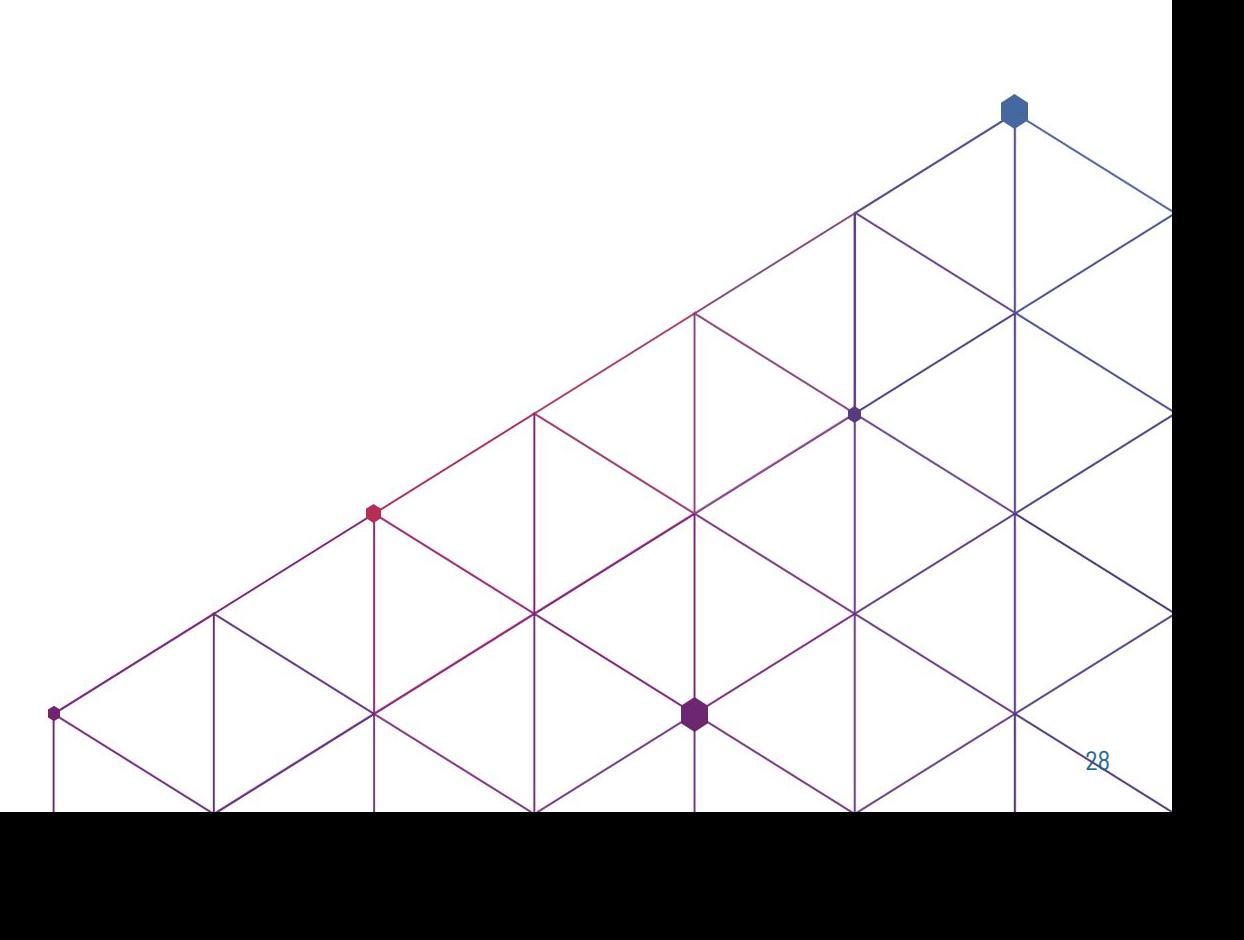

### Order of API Calls Must be Enforced (Business Logic)

#### In this financial trading application, every transaction

- **MUST** be verified before it is made
- **\* Specifically:verify\_transaction() must be called on a transaction \* object before that object is passed to make\_transaction()**

# ⇒ <https://semgrep.live/6JqL>

**Full Solution:** <https://semgrep.live/oqZ6>

### Insecure SSL Configuration (Autofix)

**&tls.Config{ KeyLogWriter: w, MinVersion: tls.VersionSSL30, Rand: randSource{}**

<https://semgrep.dev/xxyA/>

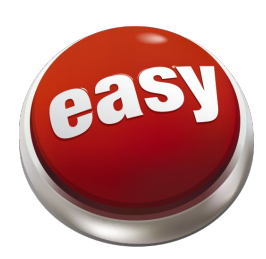

### Detect HTTP (Inline String Regexes)

**func bad1() {**

 **req, err := http.NewRequest("GET", "http://example.com", nil)**

**pattern: |**

 **http.NewRequest(..., "=~/[hH][tT][tT][pP]://.\*/", ...)**

**<https://semgrep.dev/editor?registry=problem-based-packs.insecure-transport.go-stdlib.http-customized-request>**

### Know When New Routes Are Added (Route Detection)

**func (a \*App) initializeRoutes() { a.Router.HandleFunc("/products", a.getProducts).Methods("GET")**

<https://semgrep.live/r6o1>

### Semgrep application: code inventory

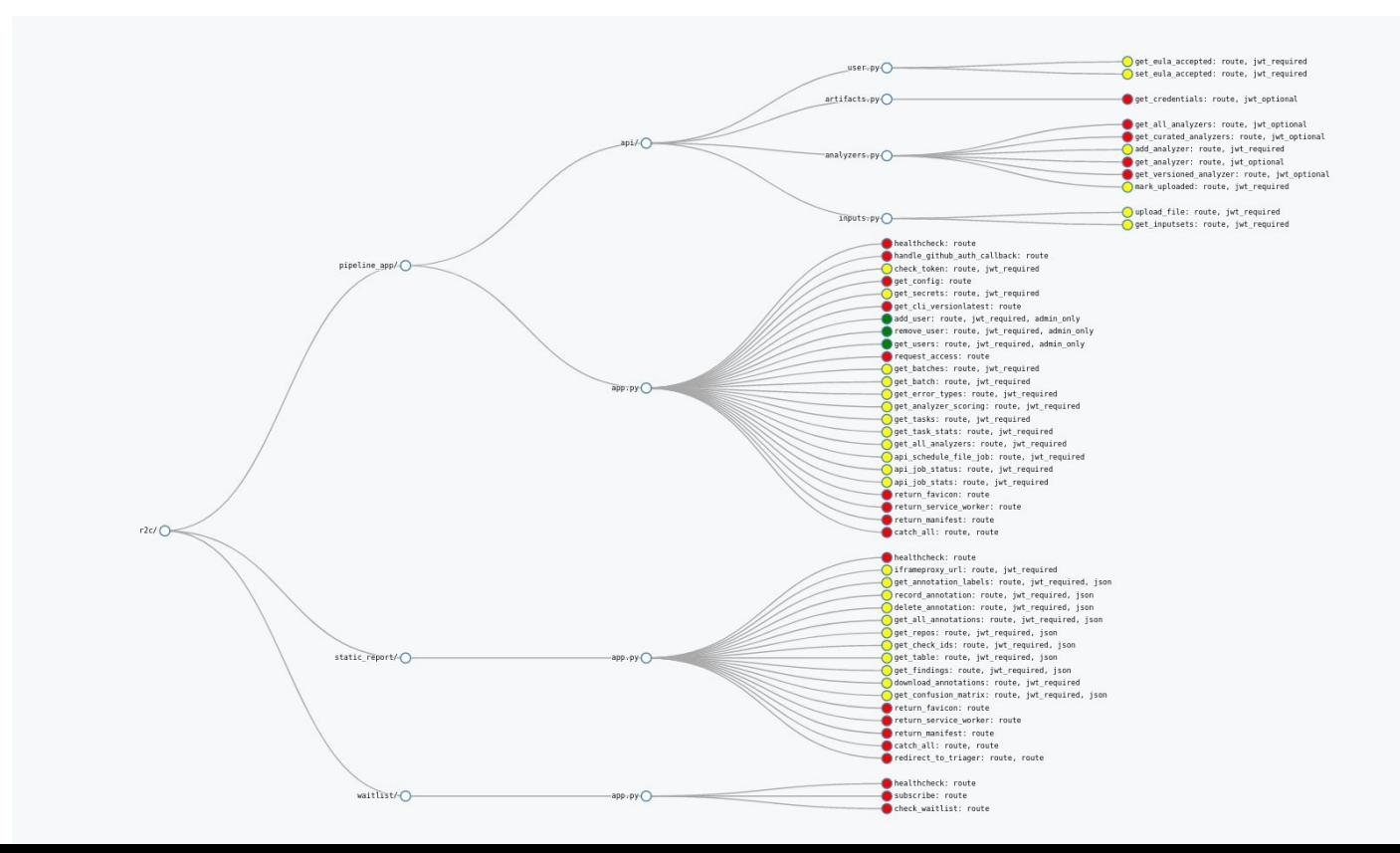

## Terraform (Generic Language Support)

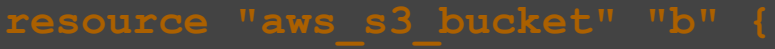

 **acl = "public-read-write"**

 **acl = "public-read-write"**

## <https://semgrep.dev/s/neOZ/>

#### Search docs

**SEMGREP** 

Home

Getting started

#### □ Writing rules

Getting started

 $\ominus$  Syntax

Pattern syntax

Rule syntax

#### $\ominus$  Examples

Pattern examples

Rule examples

**Testing rules** 

- Running rules
- Ignoring findings
- Managing CI policy
- Integrations
- Experiments /

**STATS** 

Rules

Supported languages

- Trophy case
- **HELP**
- FAQ
- Support
- 
- Contributing

#### Docs » Syntax » Writing rules » Semgrep » Pattern syntax

#### Pattern syntax

#### **Q** Info

Getting started with rule writing? Try the Semgrep Tutorial ₹

This document describes Semgrep's pattern syntax. You can also see pattern examples by language. In the command line, patterns are specified with the flag  $\frac{1}{2}$ -pattern  $\left($  or  $\frac{1}{2}$ . Multiple coordinating patterns may be specified in a configuration file. See rule syntax for more information.

- Expression matching
- String matching
- Ellipsis operator
	- o Function calls
	- o Method calls
	- **e** Function definitions o Class definitions
	-
	- o Strings
	- o Binary operations
	- o Arrays
	- Conditionals and loops
- Metavariables
- Typed Metavariables
- Equivalences
	- o Imports
	- o Constants
- Deep expression operator
- Limitations
	- o Statements types
- o Partial statements

# Search: Vulnerabilities

36

```
($APP.route(...)
def $FUNC (..., $FILENAME, ...) :
    \bullet \bullet \bulletopen (<math>\dots</math> $FILENAME <math>\dots</math>, ...,
```
https://semgrep.live/2Zz5/

Apps noiects returnto... In XSS Payloads Security Reading no SX Screencast t... On The npm Blog - n... IEI Malware Checks...

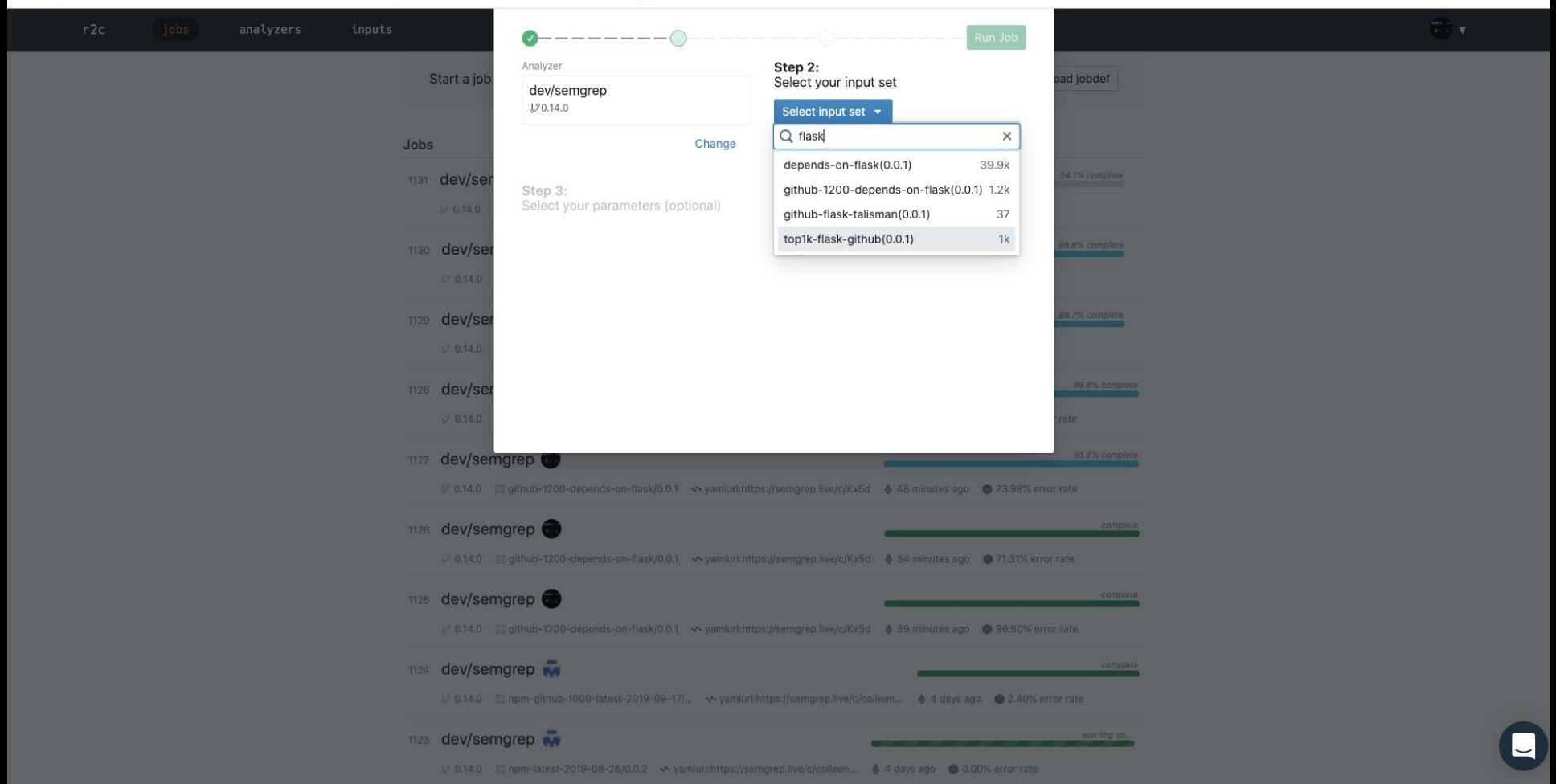

 $\rightarrow$ S.

#### $\leftarrow$   $\rightarrow$  C' a dev.massive.ret2.co/triager/filter/1124

Apps C Projects · returnto... E XSS Payloads E Security Reading C OS X Screencast t... @ The npm Blog - n... E Malware Checks...

#### Triager ob 1124 |■ Scoring

#### Filter by repositories, commit hashes, or checks:

T, filter by repos...

Ty filter by commit hashes...

#### Ty filter by check ids...

#### Tx filter exclude path prefixes...

#### Only Severity = ERROR

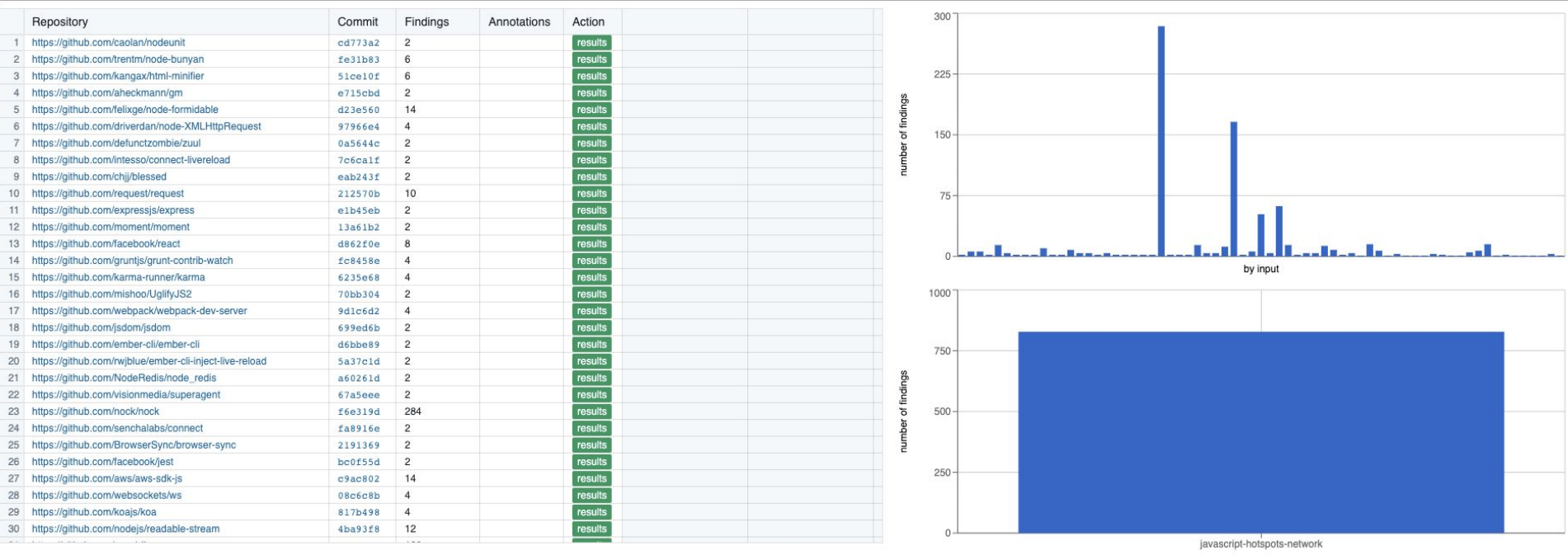

☆ 8  $\frac{1}{2}$  (G)

Log Ou

Download Annotations

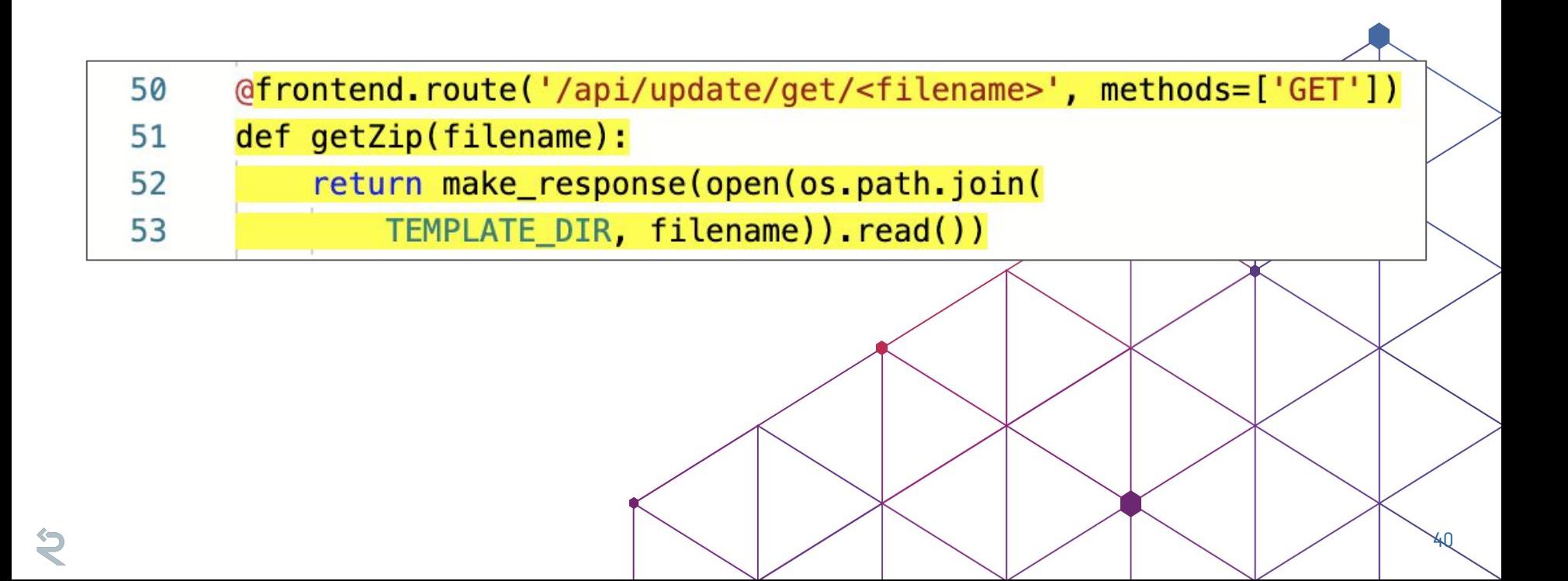

# **Outline**

- 1. Background
- 2. grep and Abstract Syntax Trees (ASTs)
- 3. Semgrep Examples!
- **4. Integration into CI/CD**
- 5. Semgrep Rules Registry

### Integrations

- Enforce secure defaults + secure frameworks at CI time
	- Easy to add to CI as either a Docker container or Linux binary
	- $\circ$  JSON output  $\rightarrow$  easy to integrate with other systems

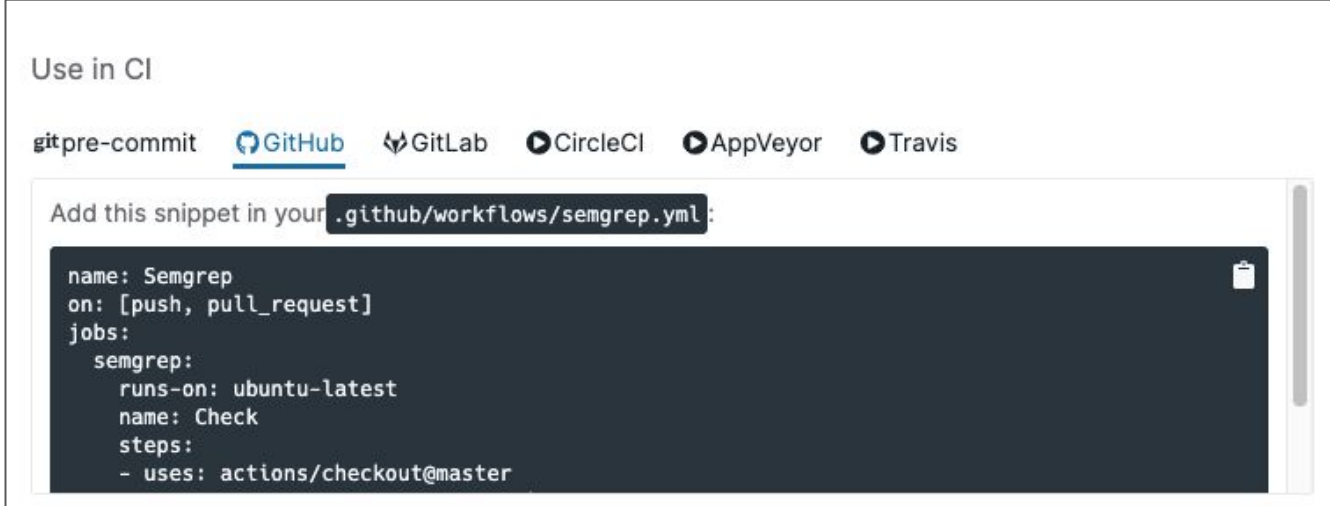

# Integrations

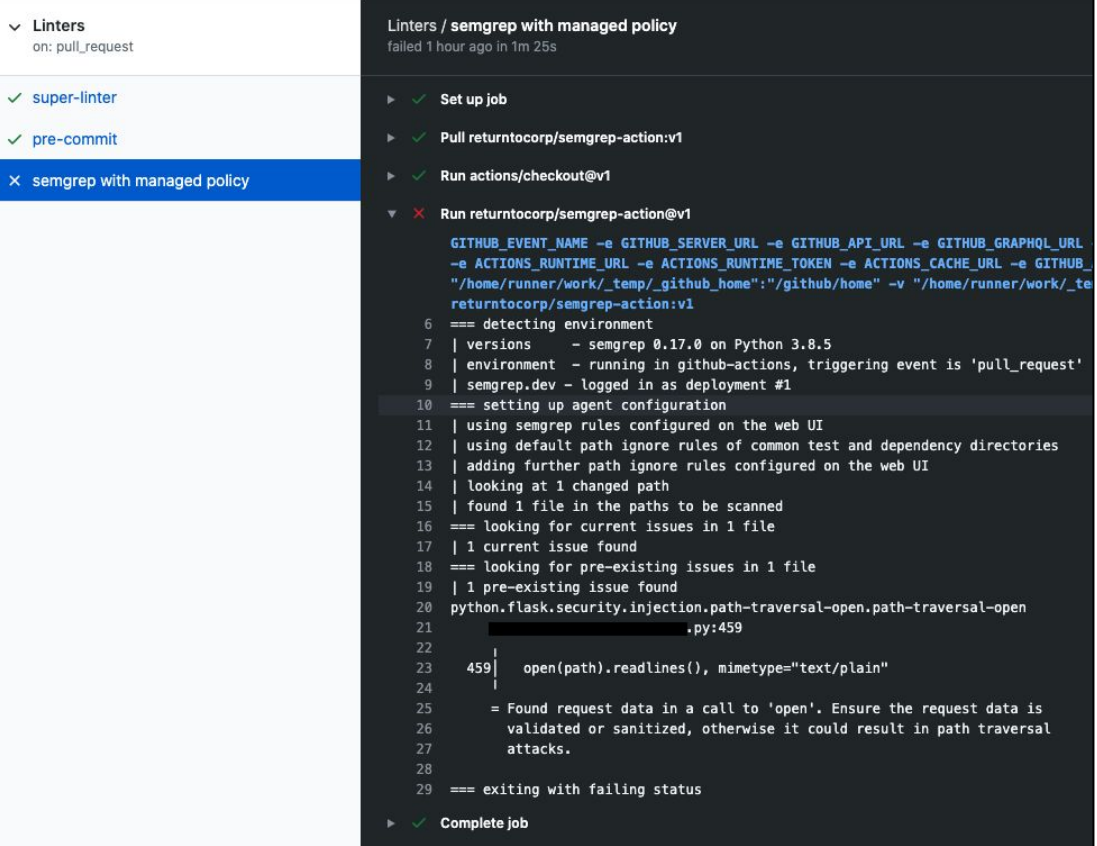

# **Outline**

- 1. Background
- 2. grep and Abstract Syntax Trees (ASTs)
- 3. Semgrep Examples!
- 4. Integration into CI/CD
- **5. Semgrep Rules Registry**

### Community rule registry

### semgrep.dev/registry ⇒ github.com/returntocorp/semgrep-rules

#### findsecbugs

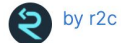

Selected rules from FindSecBugs, a security checker for Java, rewritten in Semgrep.

Java

#### gosec

#### by Ulzii Otgonbaatar

Selected rules from gosec, a security checker for Golang, rewritten in Semgrep.

Go

#### dgryski.semgrep-go

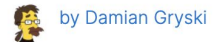

Rules for finding odd Go code. See github.com/dgryski/semgrep-go to contribute.

Go

#### nodejsscan

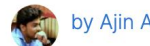

by Ajin Abraham

Rules from the preeminent Node.js security scanner, NodeJSScan.

JavaScript

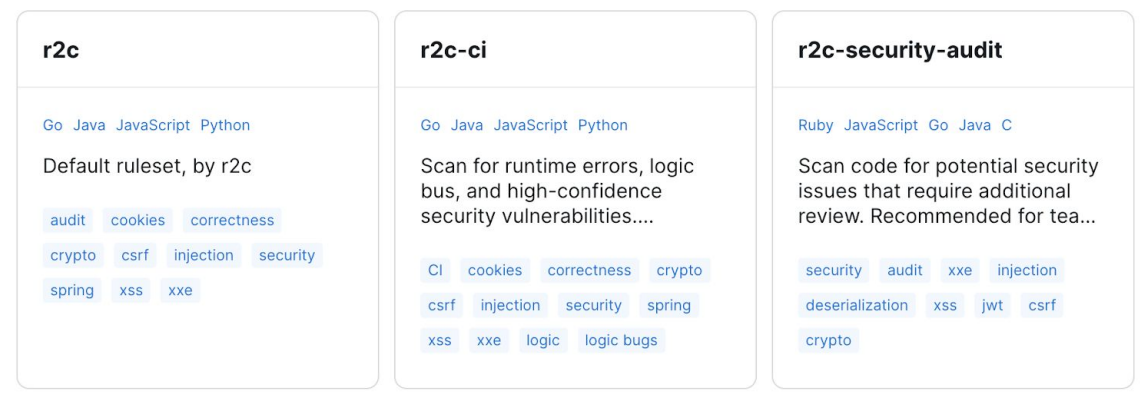

#### **Languages and Frameworks**

Get security coverage for the languages and frameworks you use.

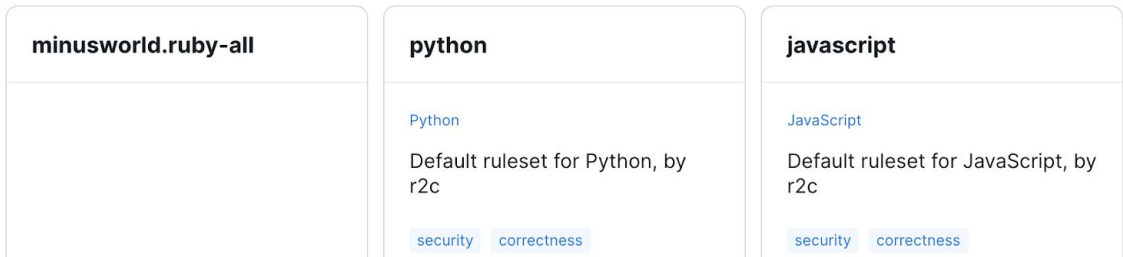

#### \$ semgrep --config=https://semgrep.dev/p/r2c

### Partnering with OWASP

- New partnership between Semgrep + OWASP [ASVS](https://owasp.org/www-project-application-security-verification-standard/), [Cheat Sheets](https://cheatsheetseries.owasp.org/)
- **Goal**: Out of the box support for:
	- Verifying if your code is compliant with ASVS Level 1
	- Finding code that violates Cheat Sheets best practice recommendations

Want to get involved? [Let's talk!](https://join.slack.com/t/r2c-community/shared_invite/enQtNjU0NDYzMjAwODY4LWE3NTg1MGNhYTAwMzk5ZGRhMjQ2MzVhNGJiZjI1ZWQ0NjQ2YWI4ZGY3OGViMGJjNzA4ODQ3MjEzOWExNjZlNTA) Thanks to [Daniel Cuthbert,](https://twitter.com/dcuthbert) [Joe Bollen](https://twitter.com/HazanaSec), [Rohit Salecha,](https://twitter.com/salecharohit) and more 日 OWASP / CheatSheetSeries <> Code  $\binom{1}{2}$  Issues 27 **I'l Pull requests 9**  $\odot$  Actions <sup>[11]</sup> Projects 1  $\Box$  semgrep / rules-owasp-asys

> Update: Adding Semgrep Rules #457 47

### Coming Soon

Improved language support, new languages

Semgr

Projects Policies Actions Manage

More rules! + prevention cheatsheets

Semgrep Community!

Centrally manage Semgrep on your repos!

VS Code extension (in beta)!

Tainting + constant propagation + speedups!

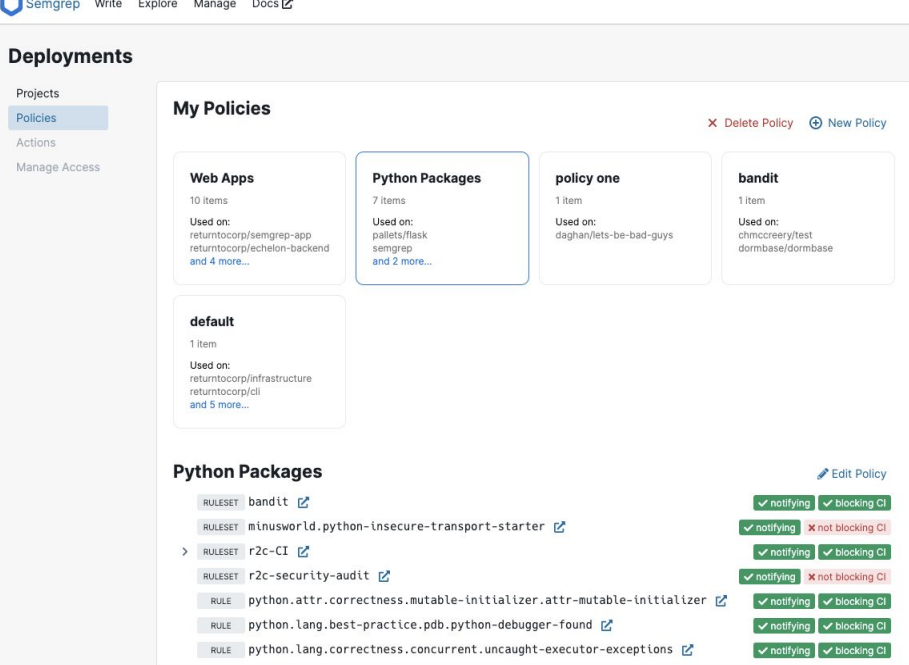

# Wrapping Up

49

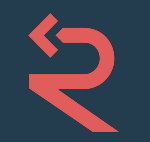

### **Semgrep** lightweight static analysis for many languages

Locally:

- 1. (brew or pip) install semgrep
- 2. semgrep --config=r2c .

Playground:

• <u>[semgrep.live](https://semgrep.live)</u>

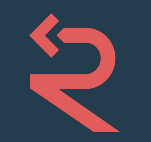

### **Semgrep** lightweight static analysis for many languages

# Questions?

Colleen Dai | colleen@returntocorp.com [r2c.dev](https://r2c.dev) | [@r2cdev](https://twitter.com/r2cdev)

[https://](https://r2c.dev/survey)**r2c.dev**/survey ← plz :)